ГБПОУ ВО "Борисоглебский техникум промышленных и информационных технологий"

# **Основы Flat Assembler**

Материалы по дисциплине «Микропроцессорные системы»

Специальность «Компьютерные системы и комплексы»

Составитель: Торгашин Р.Г

## Оглавление

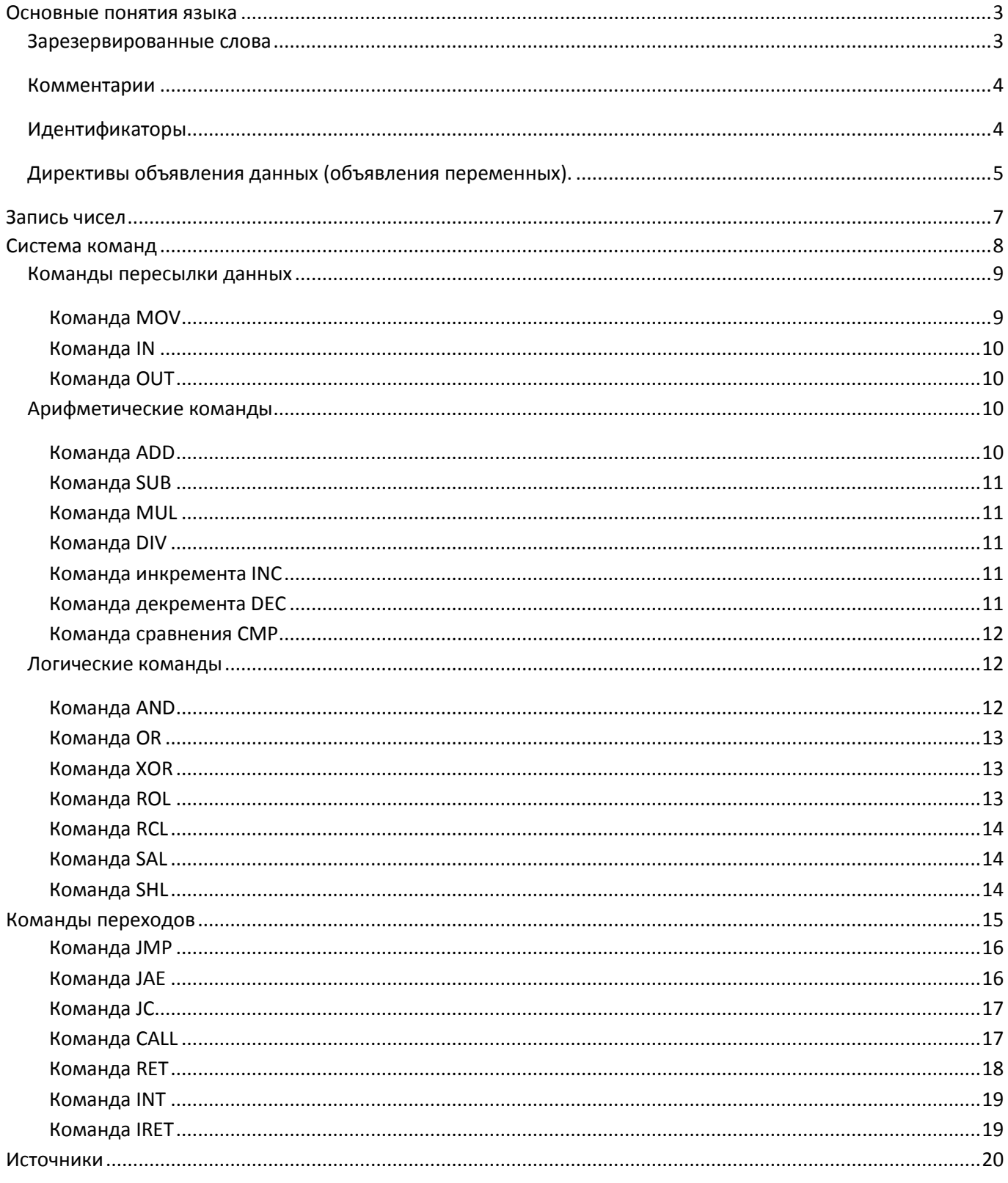

## <span id="page-2-0"></span>Основные понятия языка

Компьютерная программа, записанная на машинном языке, состоит из машинных инструкций, каждая из которых представлена в машинном коде в виде т. н. опкода - двоичного кода отдельной операции из системы команд машины. Каждая модель процессора имеет свой собственный набор команд, хотя во многих моделях эти наборы команд сильно перекрываются. Говорят, что процессор А совместим с процессором В, если процессор А полностью «понимает» машинный код процессора В. Если процессоры А и В имеют некоторое подмножество инструкций, по которым они взаимно совместимы, то говорят, что они одной «архитектуры» (имеют одинаковую архитектуру набора команд).

Программа «Hello, world!» для процессора архитектуры x86 (ОС MS DOS, вывод при помощи BIOS прерывания int 10h) выглядит следующим образом (в шестнадцатеричном прелставлении):

BB 11 01 B9 0D 00 B4 0E 8A 07 43 CD 10 E2 F9 CD 20 48 65 6C 6C 6F 2C 20 57 6F 72 6C 64 21<sup>1</sup> В двоичном представлении только первые 5 байт будут выглядеть следующим образом:

#### 1011 1011 0001 0001 0000 0001 1011 1001 0000 1101

Для удобства вместо кодов обычно используется символический язык (язык ассемблера), в котором каждая команда процессора представляется символическим именем, и именами регистров, которые в ней используются. В этом случае программа записывается хоть и длиннее, но более понятно:

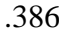

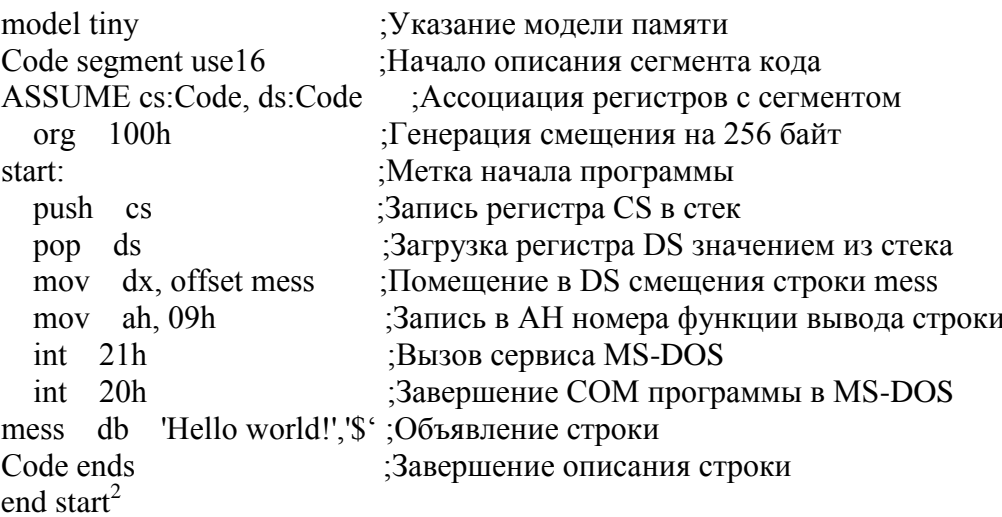

Ассемблер - транслятор исходного текста программы, написанной на языке ассемблера, в программу на машинном языке.

Как и сам язык, ассемблеры, как правило, специфичны для конкретной архитектуры, операционной системы и варианта синтаксиса языка. Вместе с тем существуют мультиплатформенные или вовсе универсальные (точнее, ограниченно-универсальные, потому что на языке низкого уровня нельзя написать аппаратно-независимые программы) ассемблеры, которые могут работать на разных платформах и операционных системах. Среди последних можно также выделить группу кросс-ассемблеров, способных собирать машинный код и исполняемые модули (файлы) для других архитектур и ОС.

## <span id="page-2-1"></span>Зарезервированные слова

Слова, значения которых заранее определены в семантическом пространстве ассемблера. Они могут использоваться только для соответствующих целей.

Использование зарезервированного слова не по назначению приведет к тому, что ассемблер выласт сообщение об ошибке.

Эли слова делятся четыре категории:

<sup>&</sup>lt;sup>1</sup> https://ru.wikipedia.org/wiki/Машинный код

<sup>&</sup>lt;sup>2</sup> http://learnprogramm.ucoz.ru/index/hello\_world\_na\_assemblere\_dlja\_dos\_com\_exe\_i\_windows/0-101

**Инструкции** — указывают на операции, которые может выполнять компьютер. Например ADD, MOV;

**Директивы** — используются для изменения поведения транслятора ассемблера. Например SEGMENT, END;

**Операторы** — используются в составе выражений. Например FAR, SIZE;

**Предопределенные символы** — возвращают информацию при трансляции. Например @Data, @Model.

#### <span id="page-3-0"></span>*Комментарии*

Комментарии упрощают понимание написанного кода. Особенно это актуально для программ на Ассемблере, где назначение наборов инструкций не всегда понятно. Например, ясно, что MOV AH,10h помещает 10h в регистр AH. Однако зачем это делается - не понятно. Еще более важно комментировать код при написании программ для микроконтроллеров, так как в этом случае значение наборов инструкций может зависеть от архитектуры микроконтроллера.

Комментарий начинается с символа **« ; ».** Все символы, стоящие в строке после этого символа воспринимаются как комментарий.

Например:

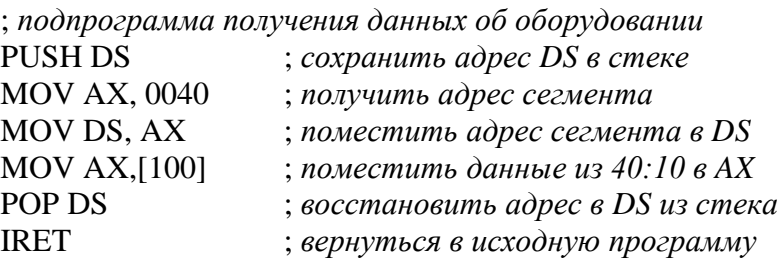

Обратите внимание на оформление кода. Написание инструкций и регистров заглавными символами не является обязательным с точки зрения синтаксиса ассемблера. Однако это улучшает читаемость кода и является общепринятым стандартом оформления. То же относится к выравниванию комментариев в единый столбец при помощи «Tab» и написанию их строчными символами.

Комментарии не включаются в состав генерируемого кода. Поэтому объем комментариев в листинге исходного кода не влияет на объем результирующего кода.

## <span id="page-3-1"></span>*Идентификаторы*

**.** 

Идентификаторы — это имена. назначаемые элементам программы, на которые нужно сослаться. Понятие идентификатора в языке ассемблера ничем не отличается от понятия идентификатора в других языках.

Есть два типа идентификаторов

**Имя** — ссылается на адрес или элемент данных. Например COUNTER DB 0.

**Метка** — ссылается на адрес инструкции. Например MAIN PROC FAR или B30: ADD BL,25

Идентификаторы могут содержать буквы латинского алфавита, цифры (но не могут начинаться с цифры), знаки ?, \_, \$,  $\ddot{\omega}$ , точка (но не могут начинаться с точки)<sup>3</sup>.

Собственные идентификаторы начинающиеся с @ использовать не рекомендуется.

По умолчанию ассемблер не различает строчные и заглавные буквы.

Максимальная длинна идентификатора: до 31 символа в MASM 6.0 и до 247 и более в поздних версиях. Рекомендуется использовать значимые, осмысленные идентификаторы.

**Предложения** — основная структурная единица программы на ассемблере. Существует два типа предложений: инструкции и директивы.

*Таблица 1 Структура предложения. В квадратных скобках указаны необязательные элементы*

#### *[ <метка> ] <операция> [<операнд (ы)> ] [; <комментарий> ]*

 $^3$  Ограничения, связанные с использованием точек, цифр и т.п. в именах идентификаторов могут различаться в зависимости от диалекта ассемблера.

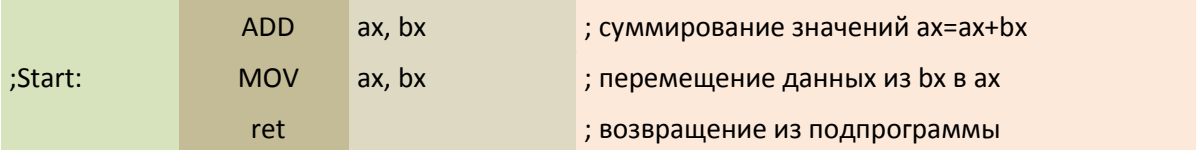

Все структурные части предложения разделаются хотя бы одним пробелом или символом табуляции.

В MASM 6.0 максимальная длинна строки 132 символа. В более поздних до 512. Оптимальной считается длинна строки не более 80 символов. Использование длинных строк ухудшает читаемость кода.

Примеры предложений:

## <span id="page-4-0"></span>Директивы объявления данных (объявления переменных).

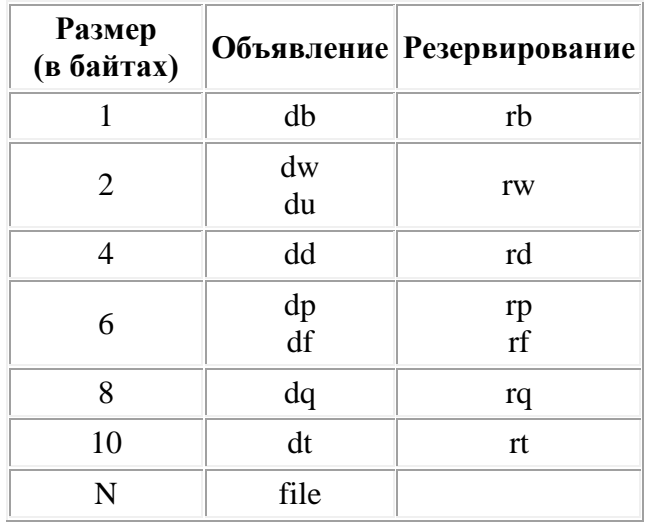

В ассемблере существуют директивы объявления данных.

За директивой резервирования данных должно следовать одно числовое выражение, значение которого определяет количество резервируемых ячеек установленного размера. Она создает не инициализированные данные. Их можно использовать в программе для хранения временного или промежуточного значения. Фактически под переменную просто резервируется место в памяти.

С неинициализированными переменными следует быть внимательным. Не надо рассчитывать, что по умолчанию значение будет нулевым или ещё каким-то, иначе это может привести к ошибке.

Директива file включает цепь байтов из файла. В качестве параметра за ней должно идти в кавычках имя файла, лалее, опционально, лвоеточие и числовое выражение, указывающее начало цепочки байтов, далее, также опционально, запятая и числовое выражение, определяющее количество байтов в этой цепочке (если этот параметр не определен, то будут включены все данные до конца файла).

#### Синтаксис объявления ланных

Объявление  $|<$ имя> $|<$ директива>  $<$ значение> Резервирование  $[<sub>u</sub> <sub>max</sub>]<sub>0</sub>$ upekmusa>  $<sub>0</sub>$ ucno ячеек></sub>

Объявлять данные очень просто - например, чтобы объявить байт со значением 5 достаточно написать:

 $x$  dh 5

где x — название нашей переменной или константы, db — директива объявления байта, а 5 - значение. С помощью названия в программе можно будет обращаться к ячейке памяти, содержащей наш байт.

 $x$  db 5  $v dw 5$  $MOVal, x$ переместить данные из байта х в ах  $MOV bx$ ,  $v$ переместить данные из байта у в bx;

Обратите внимание, что содержимое X мы помешаем в регистр AL а не AX. Лело в том, что мы определяли X директивой DB и размер X - 1 байт. Разрядность регистра АХ - 16 bit, то есть 2 байта и помещение в него одного байта может привести к ошибке. За такими моментам нужно постоянно следить. Для подобного действия есть специальная команда movzx. Например  $movzx$  bx, [x] :

Вообще, название не обязательно и можно его не писать, если оно не требуется:

 $dh<sub>5</sub>$ 

#### Объявление последовательностей (массивов)

Иногда в программе требуется объявить массив, то есть несколько переменных одинакового размера, расположенных в памяти друг за другом. Например, чтобы объявить массив из 5 двухбайтных чисел можно написать:

 $array1 dw 1, 2, 3, 4, 5$ 

где аггау $1$  — название массива,  $1,2,3,4,5$  — значения элементов. Вместо аггау1 компилятор FASM будет подставлять в программу адрес начала массива, то есть адрес первого элемента.

Дамп памяти будет выглядеть следующим образом (обратите внимание, младший байт каждого слова расположен перед старшим):

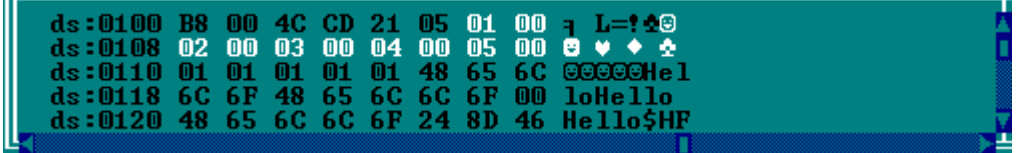

Для объявления повторяющихся элементов можно использовать такую запись (объявляем массив из 5 байтов, равных 1):

 $array2 db 5 dup(1)$ 

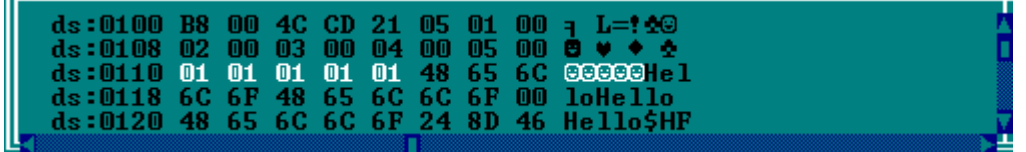

#### Объявление строк

Строка представляет собой массив байтов-символов и записывается в одинарных кавычках:

str1 db 'Hello'

Для обозначения конца строки используется специальный символ. Обычно это нулевой байт, но для функций DOS используется символ '\$'.

str2 db 'Hello', $0$ ; Обычно так str3 db 'Hello\$' ;Для DOS

## <span id="page-6-0"></span>Запись чисел

По умолчанию, число в программе воспринимается ассемблером как лесятичное.

Чтобы обозначить двоичное число, необходимо к нему в конце добавить символ 'b'. Восьмеричное число обозначается аналогично с помощью символа 'о'.

Для записи шестнадцатеричного числа FASM поддерживает 3 формы записи:

- перед числом записываются символы '0x' (как в  $C/C++$ );
- перед числом записывается символ '\$' (как в Pascal);
- после числа записывается символ 'h'.

## Если шестнадцатеричное число начинается с буквы, необходимо добавить в начале ноль (иначе непонятно, число это или имя метки).

Этот синтаксис используется как при объявлении данных, так и в командах. Вот примеры записи чисел во всех четырёх системах:

 $mov$   $ax,537$ ;Десятичная система тоу bl,11010001b :Двоичная система  $mov\,ch,57o$ ;Восьмеричная система  $mov dl$  \$ $C2$  $\cdot \setminus$  $\cdot$  $mov$  si. $0x013A$  $mov ah. 18h$ ; / Шестнадцатеричная система mov al.0FFh  $\cdot/$ mov al, FFh  $;O$ шибка!

Для записи отрицательного числа в программе на ассемблере используется символ '-', например:

 $x$  db -5

Это работает и с числами в других системах счисления, и даже с символами

 $v$  db -25h  $z$  db  $-770$  $k db - 101b$  $s$  db  $-a'$ 

Со знаковыми и беззнаковыми числами нужно быть внимательным! Один и тот же байт может интерпретироваться по-разному, в зависимости от того со знаком число или без. Например, числу со знаком -5 соответствует число без знака 251:

Диапазоны значений чисел со знаком и без

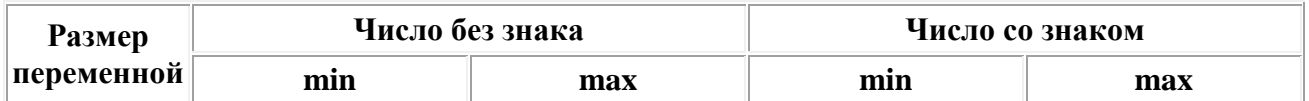

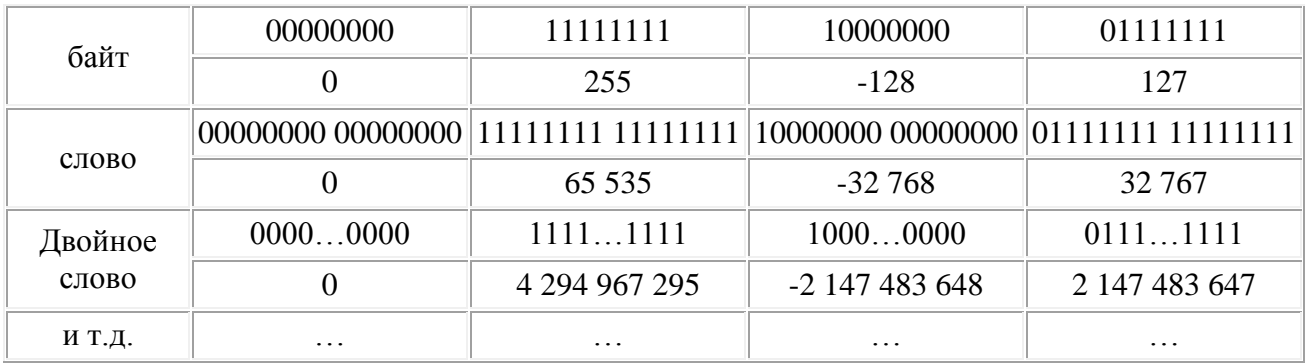

## <span id="page-7-0"></span>Система команд

В общем случае система команд процессора включает в себя следующие четыре основные группы команд:

- команды пересылки данных;  $\bullet$
- арифметические команды:
- логические команды;
- команды переходов.  $\bullet$

Команды пересылки данных не требуют выполнения никаких операций над операндами. Операнды просто пересылаются (точнее, копируются) из источника (Source) в приемник (Destination). Источником и приемником могут быть внутренние регистры процессора, ячейки памяти или устройства ввода/вывода. АЛУ в данном случае не используется.

Арифметические команды выполняют операции сложения, вычитания, умножения, деления, увеличения на единицу (инкрементирования), уменьшения на единицу (декрементирования) и т.д. Этим командам требуется один или два входных операнда. Формируют команды один выходной операнд.

Логические команды производят над операндами логические операции, например, логическое И, логическое ИЛИ, исключающее ИЛИ, очистку, инверсию, разнообразные сдвиги влево, арифметический сдвиг, циклический сдвиг). Этим командам, как и (вправо, арифметическим, требуется один или два входных операнда, и формируют они один выходной операнд.

Команды переходов предназначены для изменения обычного порядка последовательного выполнения команд. С их помошью организуются переходы на подпрограммыи возвраты из них. всевозможные циклы, ветвления программ, пропуски фрагментов программ и т.д. Команды переходов всегда меняют содержимое счетчика команд. Переходы могут быть условными и безусловными. Именно эти команды позволяют строить сложные алгоритмы обработки информации.

В соответствии с результатом каждой выполненной команды устанавливаются или очищаются биты регистра состояния процессора (PSW). Но надо помнить, что не все команды изменяют все имеющиеся в PSW флаги. Это определяется особенностями каждого конкретного процессора.

Имеется основной набор команд, который поддерживается всеми процессорами одного семейства. С усовершенствованием процессоров список команд расширяется. Добавляются команды, позволяющие использовать особенности архитектуры данного процессора но, обычно, сохраняется поддержка более ранних наборов команд. Поэтому программы, использующие «старые» наборы команд также могут функционировать. Но с меньшей производительностью.

При этом, на системах с различной (микро)архитектурой может быть реализована одна и та же система команд. Например, Intel Pentium и AMD Athlon имеют почти идентичные версии системы команд х86, но имеют радикально различный внутренний дизайн.

В то же время существуют процессоры с сокращенным набором команд (так называемые RISC-процессоры), в которых за счет максимального сокращения количества команд достигается увеличение эффективности и скорости их выполнения.

## <span id="page-8-0"></span>Команды пересылки данных

Команды пересылки данных занимают очень важное место в системе команд любого процессора. Они выполняют следующие важнейшие функции:

- загрузка (запись) содержимого во внутренние регистры процессора;
- сохранение в памяти содержимого внутренних регистров процессора;  $\bullet$
- $\bullet$ копирование содержимого из одной области памяти в другую:
- запись в устройства ввода/вывода и чтение из устройств ввода/вывода.  $\bullet$

В некоторых процессорах (например, Т-11) все эти функции выполняются одной единственной командой MOV (для байтовых пересылок - MOVB) но с различными методами адресации операндов.

#### <span id="page-8-1"></span>Команда MOV

Копирует operand2 в operand1.

Команда MOV не может:

записывать данные в регистры CS и IP.

копировать данные из одного сегментного регистра в другой сегментный регистр (сначала нужно скопировать данные в регистр общего назначения).

копировать непосредственное значение в сегментный регистр (сначала нужно скопировать данные в регистр общего назначения).

Пример:

#make COM# **ORG** 100h MOV AX, 0B800h ; установить  $AX = B800h$  (память VGA). MOV DS, AX ; копировать значение из  $AX$  в DS. MOV CL, 'A'  $CL = 41h (ASCII-*ko*∂).$ МОV СН, 01011111b; СL = атрибуты цвета. MOV BX, 15Eh : BX = позиция на экране.  $MOV$  [BX],  $CX$  $; w.[0B800h:015Eh] = CX.$ **RET** ; вернуться в операционную систему.

Часто выделяются специальные команды для сохранения в стеке и для извлечения из стека (PUSH — сохранить в стеке, POP — извлечь из стека). Эти команды выполняют пересылку с автоинкрементной и с автодекрементной адресацией (даже если эти режимы адресации не предусмотрены в процессоре в явном виде).

Иногда в систему команд вводится спешиальная команда MOVS для строчной (или иепочечной) пересылки данных (например, в процессоре 8086). Эта команда пересылает не одно слово или байт, а заданное количество слов или байтов ( MOVSB ), то есть инициирует не один цикл обмена по магистрали, а несколько. При этом адрес памяти, с которым происходит взаимодействие, увеличивается на 1 или на 2 после каждого обращения или же уменьшается на 1 или на 2 после каждого обращения. То есть в неявном виде применяется автоинкрементная или автодекрементная адресация.

```
Команда MOVSB
Konupyem байт из DS:[SI] в ES:[DI]. Изменяет регистры SI и DI.
Алгоритм:
ES:IDI = DS:[SI]
       если DF = 0 то
    \circ SI = SI + I\circ DI = DI + I\circ иначе
    \circ SI = SI - I\circ DI = DI - IПример:
#make COM#
ORG 100h
LEA SI, al
LEA DI. a2MOV CX. 5REP MOVSB
RET
```
Команда MOVSW Копирует слово из DS:[SI] в ES:[DI]. Изменяет регистры SI и DI. Алгоритм:  $\cdot$  ES:[DI] = DS:[SI] • если  $DF = 0$  то  $\circ SI = SI + 2$  $\circ DI = DI + 2$ иначе  $\circ SI = SI - 2$  $\circ DI = DI - 2$ Пример: #make\_COM# **ORG** 100h  $LEA SI. a1$ LEA DI, a2 MOV CX, 5 **REP MOVSW**  $RET$ 

В некоторых процессорах (например, в процессоре 8086) специально выделяются функции обмена с устройствами ввода/вывода. Команда IN используется для ввода (чтения) информации из устройства ввода/вывода, а команда OUT используется для вывода (записи) в устройство ввода/вывода. Обмен информацией в этом случае производится между регистром-аккумулятором и устройством ввода/вывода.

#### <span id="page-9-0"></span>Команда IN

Помешает ланные из порта в AL или AX.

Второй операнд - это номер порта. Если требуется доступ к порту с номером более 255, то нужно использовать регистр  $DX$ .

Пример:

IN AX, 4; получить состояние светофора. IN AL, 7; получить состояние шагового дигателя.

#### <span id="page-9-1"></span>Команда OUT

Выводит данные из регистра AL или AX в порт. Первый операнд - номер порта. Если требуется доступ к порту, номер которого превышает 255, то должен быть использован регистр DX.

Пример: **MOV AX, OFFFh**; Включить все OUT 4, AX ; светофоры. MOV AL, 100b ; Включть третий магнит OUT 7, AL : шагового двигателя.

## <span id="page-9-2"></span>Арифметические команды

Арифметические команды рассматривают коды операндов как числовые двоичные или двоично-десятичные коды.

#### <span id="page-9-3"></span>Команда ADD

Сложение Алгоритм:  $operand1 = operand1 + operand2$ Пример:  $MOVAL, 5 ; AL = 5$ ADD AL,  $-3$  : AL = 2 **RET** 

## <span id="page-10-0"></span>**Команда SUB**

Вычитание Алгоритм:  $operand1 = operand1 - operand2$ Пример: *MOV AL, 5*  $SUBAL, 1$  ;  $AL = 4$ *RET*

## <span id="page-10-1"></span>**Команда MUL**

Беззнаковое умножение. Алгоритм: если операнд - byte: AX = AL \* операнд. если операнд - word:  $(DX AX) = AX *$  операнд. Пример: *MOV AL, 200 ; AL = 0C8h MOV BL, 4 MUL BL ; AX = 0320h (800) RET*

## <span id="page-10-2"></span>**Команда DIV**

Беззнаковое деление. Алгоритм: если операнд - это байт:  $AL = AX /$  операнд AH = остаток (модуль) если операнд - это слово:  $AX = (DX AX) /$  операнд DX = остаток (модуль) Пример: *MOV AX, 203 ; AX = 00CBh MOV BL, 4 DIV BL ; AL = 50 (32h), AH = 3 RET*

Команды очистки ( CLR ) предназначены для записи нулевого кода в регистр или ячейку памяти. Эти команды могут быть заменены командами пересылки нулевого кода, но специальные команды очистки обычно выполняются быстрее, чем команды пересылки. Команды очистки иногда относят к группе логических команд, но суть их от этого не меняется.

## <span id="page-10-3"></span>**Команда инкремента INC**

```
Инкремент.
Алгоритм:
operand = operand + 1Пример:
MOV AL, 4
INCAL ; AL = 5RET
```
## <span id="page-10-4"></span>**Команда декремента DEC**

Декремент. Алгоритм:

 $operand = operand - 1$ Пример:  $MOVAL$ , 255; AL = 0FFh (255  $unu -1$ ) DEC AL :  $AL = 0FEh (254 \mu \pi u - 2)$  $RET$ 

Команды инкремента (увеличения на единицу, INC) и декремента (уменьшения на единицу, DEC ) также бывают очень удобны. Их можно в принципе заменить командами суммирования с единицей или вычитания единицы, но инкремент и декремент выполняются быстрее, чем суммирование и вычитание. Эти команды требуют одного входного операнда, который одновременно является и выходным операндом.

#### <span id="page-11-0"></span>Команда сравнения СМР

Сравнение. Алгоритм: operand1 - operand2 результат никуда не записывается, флаги устанавливаются (OF, SF, ZF, AF, PF, CF) в соответствии с результатом. Пример:

MOVAL, 5  $MOVBL$ , 5 CMP AL, BL ; AL = 5, ZF = 1 (значит равно!) **RET** 

Команда сравнения (обозначается СМР) предназначена для сравнения двух входных операндов. По сути, она вычисляет разность этих двух операндов, но выходного операнда не формирует, а всего лишь изменяет биты в регистре состояния процессора (PSW) по результату этого вычитания. Следующая за командой сравнения команда (обычно это команда перехода) будет анализировать биты в регистре состояния процессора и выполнять действия в зависимости от их значений (о командах перехода речь идет в разделе 3.3.4). В некоторых процессорах предусмотрены команды цепочечного сравнения двух последовательностей операндов, находящихся в памяти (например, в процессоре 8086 и совместимых с ним).

## <span id="page-11-1"></span>Логические команды

Логические команды выполняют над операндами логические (побитовые) операции, то есть они рассматривают коды операндов не как единое число, а как набор отдельных битов. Этим они отличаются от арифметических команд. Логические команды выполняют следующие основные операции:

- логическое И, логическое ИЛИ, сложение по модулю 2 (Исключающее ИЛИ);
- логические, арифметические и циклические сдвиги;
- проверка битов и операндов;
- установка и очистка битов (флагов) регистра состояния процессора (PSW).

Команды логических операций позволяют побитно вычислять основные логические функции от двух входных операндов. Кроме того, операция И (AND) используется для принудительной очистки заданных битов (в качестве одного из операндов при этом используется код маски, в котором разряды, требующие очистки, установлены в нуль).

#### <span id="page-11-2"></span>Команда AND

Логическое И между всеми битами двух операндов. Результат записывается в 1-й операнд. Действуют следующие правила:

 $1$  AND  $1 = 1$  $1$  AND  $0 = 0$  $0$  AND  $1 = 0$   $0$  AND  $0 = 0$ Пример: *MOV AL, 'a' ; AL = 01100001b AND AL, 11011111b ; AL = 01000001b ('A') RET*

## <span id="page-12-0"></span>**Команда OR**

Логическое ИЛИ между всеми битами двух операндов. Результат записывается в первый операнд.

Выполняются следующие правила:

```
1 OR 1 = 11 OR 0 = 10 \text{ OR } 1 = 10 \text{ OR } 0 = 0Пример:
MOV AL, 'A' ; AL = 01000001b
OR AL, 00100000b ; AL = 01100001b ('a')
RET
```
Операция ИЛИ ( OR ) применяется для принудительной установки заданных битов (в качестве одного из операндов при этом используется код маски, в котором разряды, требующие установки в единицу, равны единице).

## <span id="page-12-1"></span>**Команда XOR**

Логическое XOR (Исключающее ИЛИ)между всеми битами двух операндов. Результат записывается в первый операнд.

Выполняются следующие правила:

```
1 XOR 1 = 01 XOR 0 = 10 XOR 1 = 10 XOR 0 = 0Пример:
MOV AL, 00000111b
XOR AL, 00000010b ; AL = 00000101b
RET
```
Операция "Исключающее ИЛИ" ( XOR ) используется для инверсии заданных битов (в качестве одного из операндов при этом применяется код маски, в котором биты, подлежащие инверсии, установлены в единицу). Команды требуют двух входных операндов и формируют один выходной операнд.

## <span id="page-12-2"></span>**Команда ROL**

Циклический сдвиг (ротация) влево. Количество ротаций устанавливается во втором операнде.

Алгоритм:

самый левый бит записать во флаг CF, сдвинуть все биты влево, в самый правый бит записать флаг CF.

```
Пример:
MOV AL, 1Ch ; AL = 00011100b
ROL AL, 1 ; AL = 00111000b, CF=0.
RET
```
## <span id="page-13-0"></span>**Команда RCL**

Циклический сдвиг (ротация) влево через перенос. Количество ротаций устанавливается во втором операнде.

Если immediate больше единицы, ассемблер генерирует несколько команд RCL xx, 1, потому что 8086 имеет машинный код только для этой команды (тот же принцип работы используют все команды сдвига/ротации).

Алгоритм:

самый левый бит записать во флаг CF, сдвинуть все биты влево, значение флага CF записать в самый правый бит (бит 0).

Пример:

```
STC ; установить перенос (CF=1).
MOV AL, 1Ch ; AL = 00011100b
RCL AL, 1 ; AL = 00111001b, CF=0.
RET
```
#### <span id="page-13-1"></span>**Команда SAL**

Арифметический сдвиг влево. Количество сдвигов записывается во второй операнд. Алгоритм:

• самый левый бит записать в CF, сдвинуть все биты влево,

• в самый правый бит записать ноль.

Пример:

*MOV AL, 0E0h ; AL = 11100000b SALAL,*  $1 : AL = 11000000b, CF=1.$ *RET*

#### <span id="page-13-2"></span>**Команда SHL**

Сдвиг влево. Количество сдвигов указывается во втором операнде. Знаковый бит рассматривается как обычный бит данных.

Алгритм:

• Записать самый левый бит в CF, сдвинуть все биты влево.

• В самый правый бит записать ноль.

Пример: *MOV AL, 11100000b SHL AL*, *1*  $\therefore$  *AL* = *11000000b, CF*=*1. RET*

Команды сдвигов позволяют побитно сдвигать код операнда вправо (в сторону младших разрядов) или влево (в сторону старших разрядов). Тип сдвига (логический, арифметический или циклический) определяет, каково будет новое значение старшего бита (при сдвиге вправо) или младшего бита (при сдвиге влево), а также определяет, будет ли где-то сохранено прежнее значение старшего бита (при сдвиге влево) или младшего бита (при сдвиге вправо). Например, при логическом сдвиге вправо в старшем разряде кода операнда устанавливается нуль, а младший разряд записывается в качестве флага переноса в регистр состояния процессора. А при арифметическом сдвиге вправо значение старшего разряда сохраняется прежним (нулем или единицей), младший разряд также записывается в качестве флага переноса.

Циклические сдвиги позволяют сдвигать биты кода операнда по кругу (по часовой стрелке при сдвиге вправо или против часовой стрелки при сдвиге влево). При этом в кольцо сдвига может входить или не входить флаг переноса. В бит флага переноса (если он используется) записывается значение старшего бита при циклическом сдвиге влево и младшего бита при циклическом сдвиге вправо. Соответственно, значение бита флага переноса будет переписываться в младший разряд при циклическом сдвиге влево и в старший разряд при циклическом сдвиге вправо.

Для примера на рисунке показаны действия, выполняемые командами сдвигов вправо.

Команды проверки битов и операндов предназначены для установки или очистки битов регистра состояния процессора в зависимости от значения выбранных битов или всего операнда в целом. Выходного операнда команды не формируют. Команда проверки операнда ( TST ) проверяет весь код операнда в целом на равенство нулю и на знак (на значение старшего бита), она требует только одного входного операнда. Команда проверки бита ( BIT ) проверяет только отдельные биты, для выбора которых в качестве второго операнда используется код маски. В коде маски проверяемым битам основного операнда должны соответствовать единичные разряды.

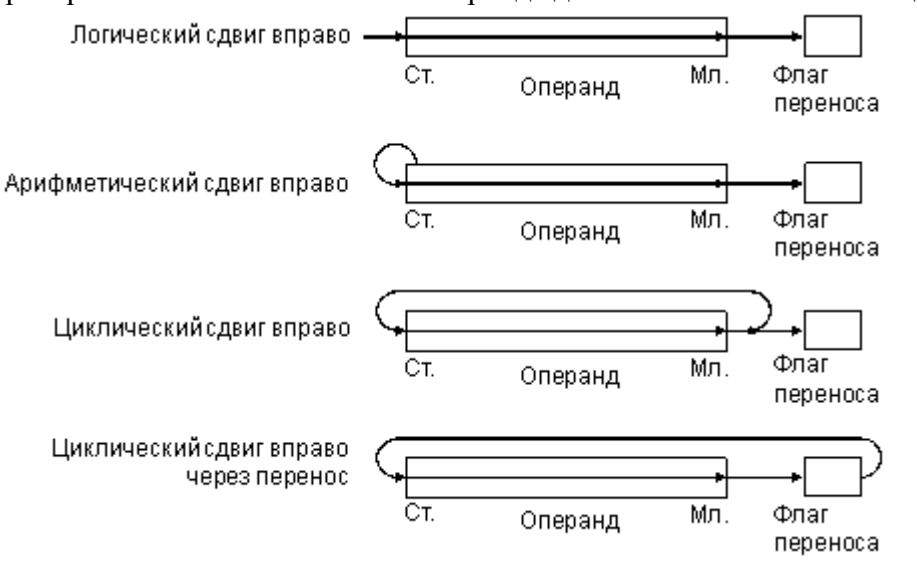

Наконец, команды установки и очистки битов регистра состояния процессора (то есть флагов) позволяют установить или очистить любой флаг, что бывает очень удобно. Каждому флагу обычно соответствуют две команды, одна из которых устанавливает его в единицу, а другая сбрасывает в нуль. Например, флагу переноса C (от Carry) будут соответствовать команды CLC (очистка) и SEC или STC (установка).

## <span id="page-14-0"></span>**Команды переходов**

Команды переходов предназначены для организации всевозможных циклов, ветвлений, вызовов подпрограмм и т.д., то есть они нарушают последовательный ход выполнения программы. Эти команды записывают в регистр-счетчик команд новое значение и тем самым вызывают переход процессора не к следующей по порядку команде, а к любой другой команде в памяти программ.

Некоторые команды переходов предусматривают в дальнейшем возврат назад, в точку, из которой был сделан переход, другие не предусматривают этого. Если возврат предусмотрен, то текущие параметры процессора сохраняются в стеке. Если возврат не предусмотрен, то текущие параметры процессора не сохраняются.

Команды переходов без возврата делятся на две группы:

- команды безусловных переходов;
- команды условных переходов.

В обозначениях этих команд используются слова Branch ( ветвление ) и Jump (прыжок).

Команды безусловных переходов вызывают переход в новый адрес независимо ни от чего. Они могут вызывать переход на указанную величину смещения (вперед или назад) или же на указанный адрес памяти. Величина смещения или новое значение адреса указываются в качестве входного операнда.

## <span id="page-15-0"></span>Команда ЈМР

Безусловный переход. Передает управление другому участку программы. 4-х байтовый адрес может быть введен в такой форме: 1234h:5678h, первое значение - сегмент, второе значение - смещение.

Алгоритм: выполнить переход в любом случае Пример: include 'emu8086.inc' #make COM# **ORG** 100h  $MOVAL$ , 5 JMP label1 ; "перешагнуть" через две строки! PRINT 'Hem nepexoda!'  $MOVAL, 0$  $label1$ : **PRINT** 'Добрались сюда!'  $RET$ 

Команды условных переходов вызывают переход не всегда, а только при выполнении заданных условий. В качестве таких условий обычно выступают значения флагов в регистре состояния процессора (PSW). То есть условием перехода является результат предыдущей операции, меняющей значения флагов. Всего таких условий перехода может быть от 4 до 16. Несколько примеров команд условных переходов:

- переход, если равно нулю;
- переход, если не равно нулю;
- переход, если есть переполнение;
- переход, если нет переполнения:
- переход, если больше нуля;
- переход, если меньше или равно нулю.

Если условие перехода выполняется, то производится загрузка в регистр-счетчик команд нового значения. Если же условие перехода не выполняется, счетчик команд просто наращивается, и процессор выбирает и выполняет следующую по порядку команду.

## <span id="page-15-1"></span>Команда ЈАЕ

Короткий переход, если первый операнд "больше или равен" второму операнду. (в результате выполнения команды СМР). Беззнаковый.

Алгоритм:

если CF = 0 то выполнить переход Пример: include 'emu8086.inc' #make COM# **ORG** 100h MOVAL, 5  $CMPAL. 5$  $JAE$  label  $l$ PRINT 'AL не больше 5' JMP exit  $label1$ : PRINT 'AL больше или равен 5'  $exit:$  $RET$ 

## <span id="page-16-0"></span>Команда ЈС

Короткий переход если флаг переноса установлен в 1. Алгоритм: если  $CF = 1$  то выполнить переход Пример: include 'emu8086.inc' #make COM# **ORG** 100h **MOV AL. 255**  $ADDAL.1$ JC label1 PRINT 'нет переноса.'  $JMP$  exit  $label1$ : PRINT 'имеем перенос.'  $exit:$  $RET$ 

Специально для проверки условий перехода применяется команда сравнения (СМР ), предшествующая команде условного перехода (или даже нескольким командам условных переходов). Но флаги могут устанавливаться и любой другой командой, например командой пересылки данных, любой арифметической или логической командой. Отметим, что сами команды переходов флаги не меняют, что как раз и позволяет ставить несколько команд переходов одну за другой.

Совместное использование нескольких команд условных и безусловных переходов позволяет процессору выполнять разветвленные алгоритмы любой сложности. Для примера на рис. 2 показано разветвление программы на лве ветки с последующим соединением, а на рис.  $3$ разветвление на три ветки с последующим соединением.

Команды переходов с дальнейшим возвратом в точку, из которой был произведен переход, применяются для выполнения подпрограмм, то есть вспомогательных программ. Эти команды называются также командами вызова подпрограмм (распространенное название — CALL).

## <span id="page-16-1"></span>Команда CALL

Передает управление процедуре, заносит в стек адрес следующей команды (из IP). 4-х байтовый адрес может быть введен в следующей форме: 1234h:5678h, первое значение - сегмент, второе значение - смещение (в случае дальнего вызова регистр CS также заносится в стек).

```
Пример:
#make COM#
ORG 100h ; для СОМ-файла.
CALL p1ADD AX, 1
RET
        ; вернуться в операционную систему.
p1 PROC ; объявление процедуры.
  MOV AX. 1234h
  RET ; возвращение в программу.
p1 ENDP
```
Использование подпрограмм позволяет упростить структуру основной программы, сделать ее более логичной, гибкой, легкой для написания и отладки. В то же время надо учитывать, что широкое использование подпрограмм, как правило, увеличивает время выполнения программы.

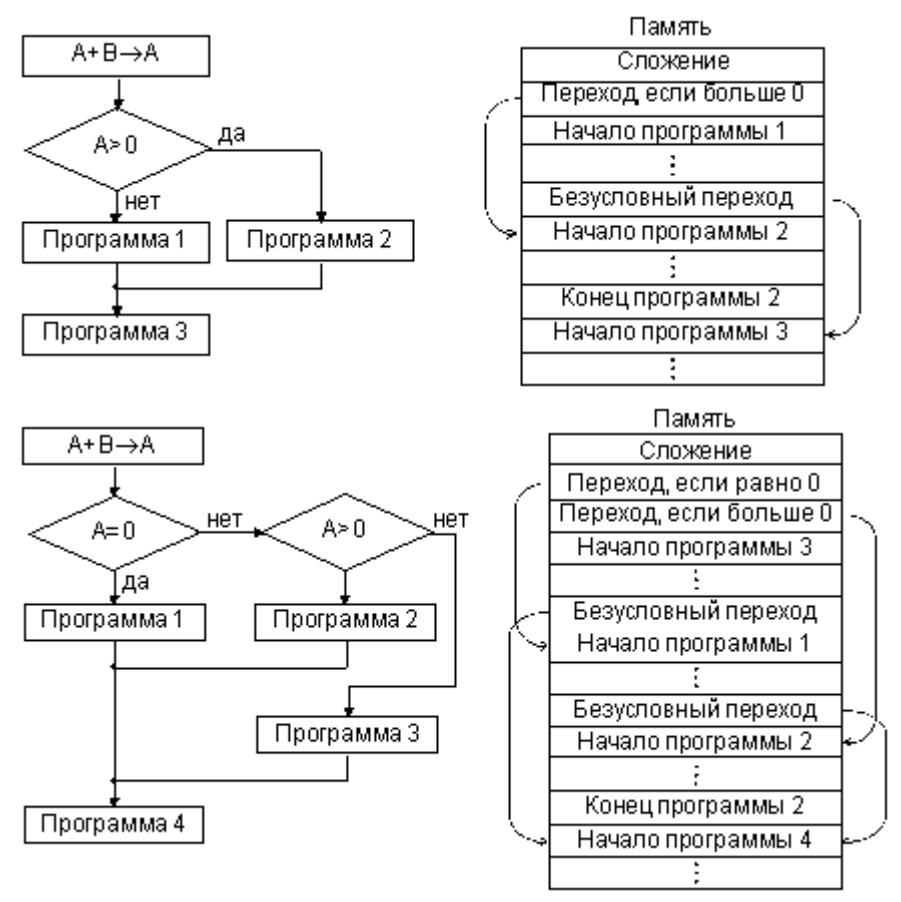

Все команды переходов с возвратом предполагают безусловный переход (они не проверяют никаких флагов). При этом они требуют одного входного операнда, который может указывать как абсолютное значение нового адреса, так и смещение, складываемое с текущим значением адреса. Текущее значение счетчика команд (текущий адрес) сохраняется перед выполнением перехода в стеке.

## <span id="page-17-0"></span>**Команда RET**

Возврат из ближней процедуры. Алгоритм: • Получить из стека: ◦ IP • если имеется операнд immediate:  $SP = SP +$  операнд Пример: *#make\_COM# ORG 100h ; для COM-файла. CALL p1 ADD AX, 1 RET ; вернуться в операционную систему. p1 PROC ; объявление процедуры. MOV AX, 1234h*

 *RET ; вернуться в программу. p1 ENDP*

Для обратного возврата в точку вызова подпрограммы (точку перехода) используется специальная команда возврата ( RET или RTS ). Эта команда извлекает из стека значение адреса команды перехода и записывает его в регистр-счетчик команд.

#### <span id="page-18-0"></span>Команда INT

Выполняет прерывание программы и передает управление функции, указанной в immediate byte  $(0.255)$ .

Алгоритм: Поместить в стек: • флаговый регистр  $\circ$  CS  $\circ$  IP  $\bullet$  IF = 0 • Передать управление процедуре прерывания Пример: MOV AH, 0Eh ; телетайп. MOV AL, 'A' ; Прерывание BIOS. **INT** 10h **RET** 

Особое место среди команд перехода с возвратом занимают команды прерываний (распространенное название - INT). Эти команды в качестве входного операнда требуют номер прерывания (адрес вектора). Обслуживание таких переходов осуществляется точно так же, как и аппаратных прерываний. То есть для выполнения данного перехода процессор обращается к таблице векторов прерываний и получает из нее по номеру прерывания адрес памяти, в который ему необходимо перейти. Адрес вызова прерывания и содержимое регистра состояния процессора (PSW) сохраняются в стеке. Сохранение PSW — важное отличие команд прерывания от команд переходов с возвратом.

Команды прерываний во многих случаях оказываются удобнее, чем обычные команды переходов с возвратом. Сформировать таблицу векторов прерываний можно один раз, а потом уже обрашаться к ней по мере необходимости. Номер прерывания соответствует номеру подпрограммы, то есть номеру функции, выполняемой подпрограммой. Поэтому команды прерывания гораздо чаще включаются в системы команд процессоров, чем обычные команды переходов с возвратом.

## <span id="page-18-1"></span>Команда IRET

Возврат из обработки прерывания. Алгоритм: Выгрузить из стека:  $\circ$  IP  $\circ$  CS • регистр флагов

Для возврата из подпрограммы, вызванной командой прерывания, используется команда возврата из прерывания (IRET или RTI). Эта команда извлекает из стека сохраненное там значение счетчика команд и регистра состояния процессора (PSW).

Отметим, что у некоторых процессоров предусмотрены также команды условных прерываний, например, команда прерывания при переполнении.

Конечно, в данном разделе мы рассмотрели только основные команды, наиболее часто встречающиеся в процессорах. С более полным списком команд процессора 8086 можно ознакомится здесь: полный набор команд процессора 8086

У конкретных процессоров могут быть и многие другие команды, не относящиеся к перечисленным группам команд. Но изучать их надо уже после того, как выбран тип процессора, подходящий для задачи, решаемой данной микропроцессорной системой.

## <span id="page-19-0"></span>**Источники**

- 1. Учебный курс программирования на ассемблере FASM Url: http://asmworld.ru/uchebnik/
- 2. FLAT ASSEMBLER 1.64 МАНУАЛ ПРОГРАММЕРА Url: http://flatassembler.narod.ru/fasm.htm
- 3. Полный набор команд процессора 8086 Url http://www.avprog.narod.ru/progs/emu8086/8086\_instruction\_set.html
- 4. Основы микропроцессорной техники. Новиков Юрий Витальевич, Скоробогатов Петр Константинович — Url: http://www.intuit.ru/studies/courses/3/3/info